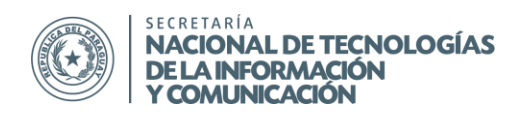

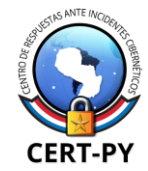

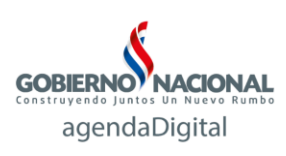

## **GUÍA DE SEGURIDAD**

**Boletín Nro.**: 2015-07 **Fecha de publicación**: 27/07/2015 **Tema**: Recomendaciones generales de Seguridad

- 1. Actualizar software (Apache, PHP, MySQL, Wordpress, Joomla, DNS, Zimbra, etc.) a las últimas versiones
- 2. Actualizar los sistemas operativos y los paquetes de software de los servidores (servidores de correo, web, DNS, de archivos compartidos, etc.)
- 3. Inspeccionar servidores en busca de archivos extraños.
- 4. Utilizar alguna herramienta para detectar web shells o backdoors. Algunas herramientas útiles para encontrar backdoors en servidores web son:
	- a. <http://cbl.abuseat.org/findbot.pl>
	- b. http://shelldetector.com/

En ciertas ocasiones, las herramientas pueden no detectar los backdoors, por lo que podría requerir un análisis manual más profundo.

- 5. Utilizar soluciones antivirus, antispyware y anti rootkit tanto en equipos de usuarios como en servidores. En el caso de servidores, algunas soluciones para detectar rootkit pueden ser:
	- a. unhide.rb/unhide
	- b. rkhunter
	- c. chkrootkit
	- d. Malwarebytes
	- e. varias:<http://www.bleepingcomputer.com/download/windows/anti-rootkit/>

Por lo general, en caso de detectar un rootkit, la mejor solución es la reinstalación del sistema operativo y la restauración de los servicios desde una copia limpia.

- 6. Revisar políticas de prevención de DoS
- 7. Comprobar configuraciones de firewall y servidores en general.
- 8. Implementación de sistemas de detección y prevención de intrusión (IDS/IPS). Existen soluciones open source y gratuitas como Snort, Suricata, Pfsense, etc.
- 9. Verificar logs en busca de indicios de que el servidor ha sido comprometido por algún acceso indebido

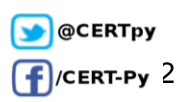

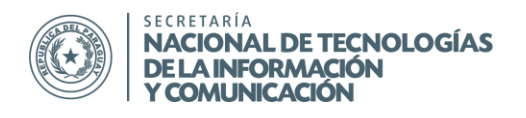

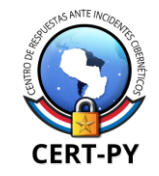

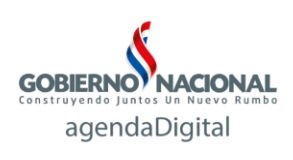

- 10. Cerrar los puerto de administración de Zimbra (7071) hacia el exterior, así como otros puertos que no deban ser visibles desde el exterior de la red
- 11. Activación de autenticación de doble factor en las cuentas de redes sociales de la institución
- 12. Verificación de la robustez de todas las contraseñas (de los servidores, de las aplicaciones web, de cuentas de correo, etc.) y revisión de las políticas de administración de contraseñas y usuarios
- 13. Implementación de Firewall de aplicación como mod\_security, mod\_evasive y mod\_qos

En caso de detectar un posible incidente o intrusión o en caso de requerir alguna ayuda para el análisis de los mismos, pueden contactar con el CERT-PY a través de nuestros canales de comunicación**:** 

> **Reportar Incidentes**: [abuse@cert.gov.py](mailto:abuse@cert.gov.py) **Información General: [cert@cert.gov.py](mailto:cert@cert.gov.py) Teléfonos de Contacto**: +595 21 201 014 (lun. a vie. 7:30 - 15:30) +595 21 3276902 (24 Horas)

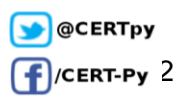